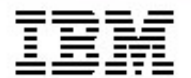

# *Gouvernance de projet*

*Rational Portfolio Manager [fabrice.grelier@fr.ibm.com](mailto:fabrice.grelier@fr.ibm.com)*

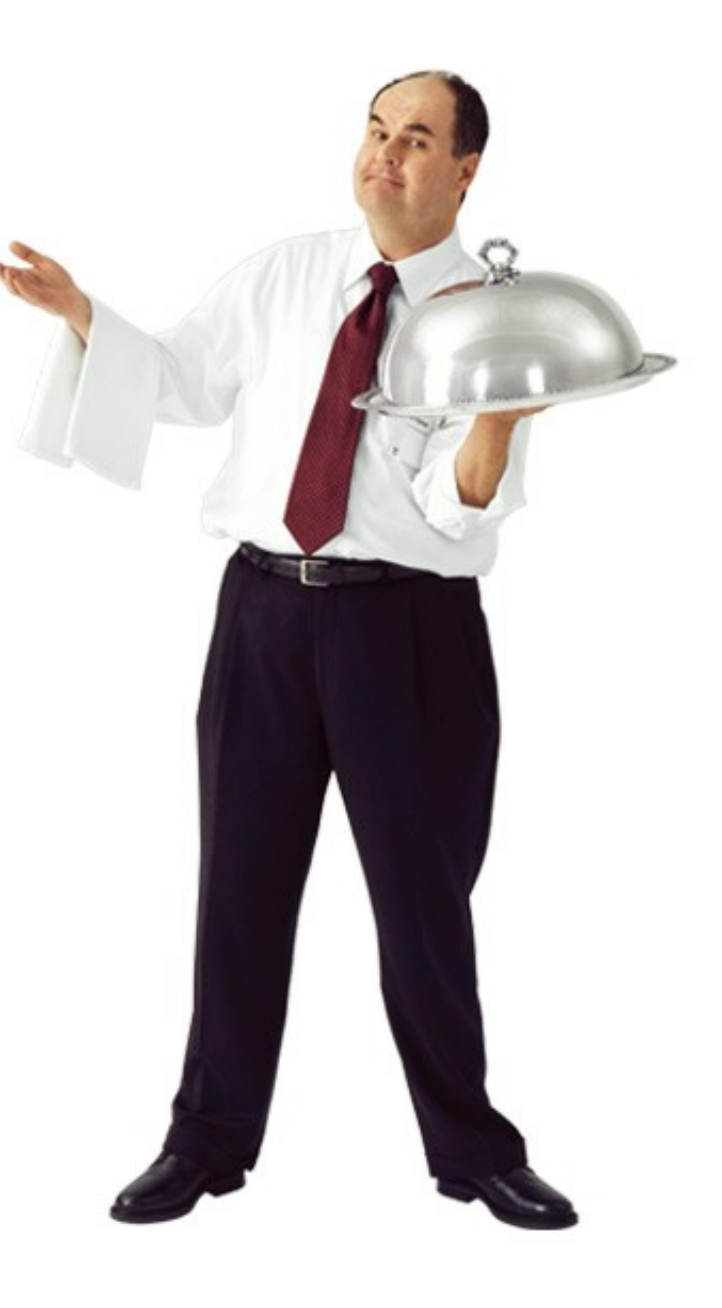

### *Agenda*

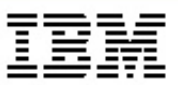

- *• Gestion de portefeuille projet*
- *• Rational Portfolio Management*
- *• Conclusion*

### *Agenda*

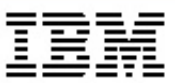

- *• Gestion de portefeuille projet*
- *• Rational Portfolio Management*
- *• Conclusion*

*Gouvernance et gestion de portefeuille de projets*

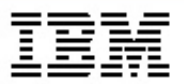

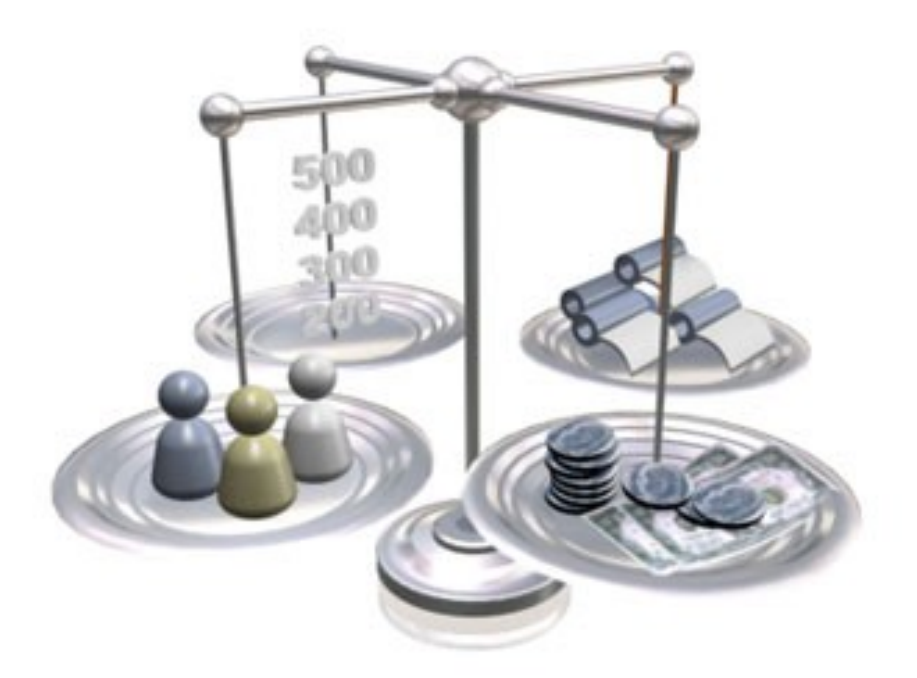

*• Comment aligner les projets, les investissements et les ressources avec les décisions stratégiques ?*

#### *Les challenges*

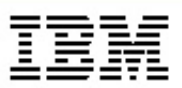

- Quelle est la rentabilité des investissements ?
- A quels objectifs stratégiques correspondent les projets ?
- Comment éviter les projets concurrents ou redondants ?
- Comment éviter le retour masqué des initiatives rejetées ?
- Comment augmenter la flexibilité (faire ou acheter) ?
- Comment optimiser l'utilisation des ressources ?
- Comment arbitrer entre projets (critères et indicateurs objectifs) ?
- Comment maîtriser le périmètre des projets ?
- Comment gérer des programmes multi-projets, multi-nationaux et pluri-annuels ?
- Comment réduire les risques ?
- Comment standardiser les méthodologies ?
- …

### Quels processus pour faire face à ces challenges ?

*Améliorer les investissements nécessite une vision statique de la gouvernance*

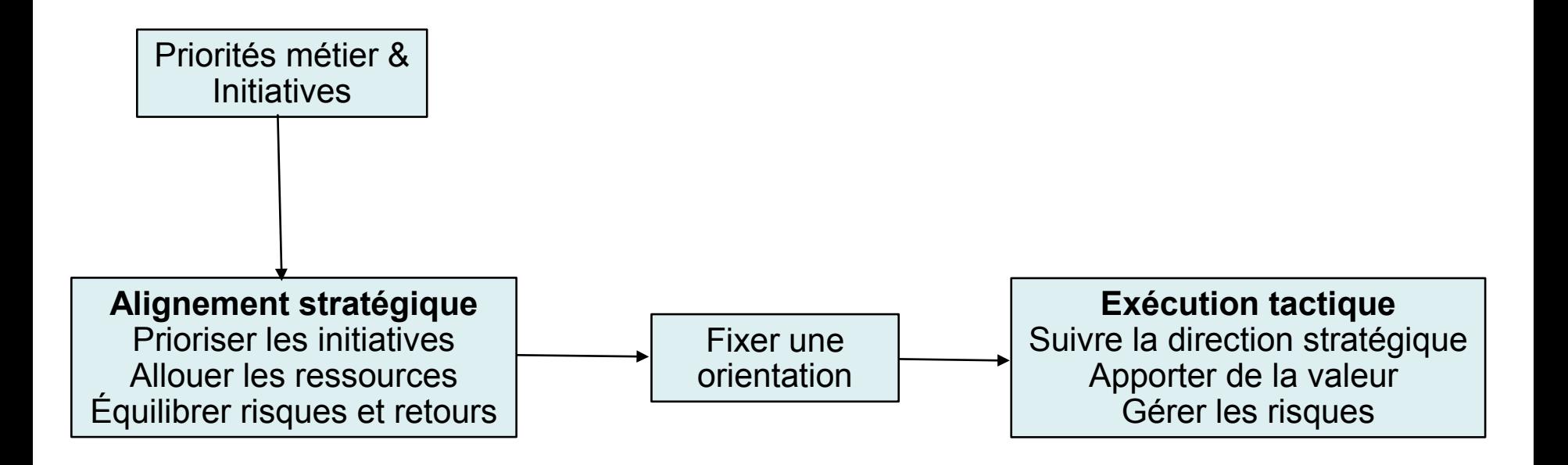

*• Vue statique*

La gouvernance donne un cadre pour la prise de décisions et la communication stratégique qui aligne les investissements informatique sur les priorités métier

# *Améliorer les investissements nécessite une vision dynamique de la gouvernance*

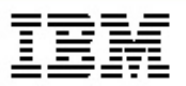

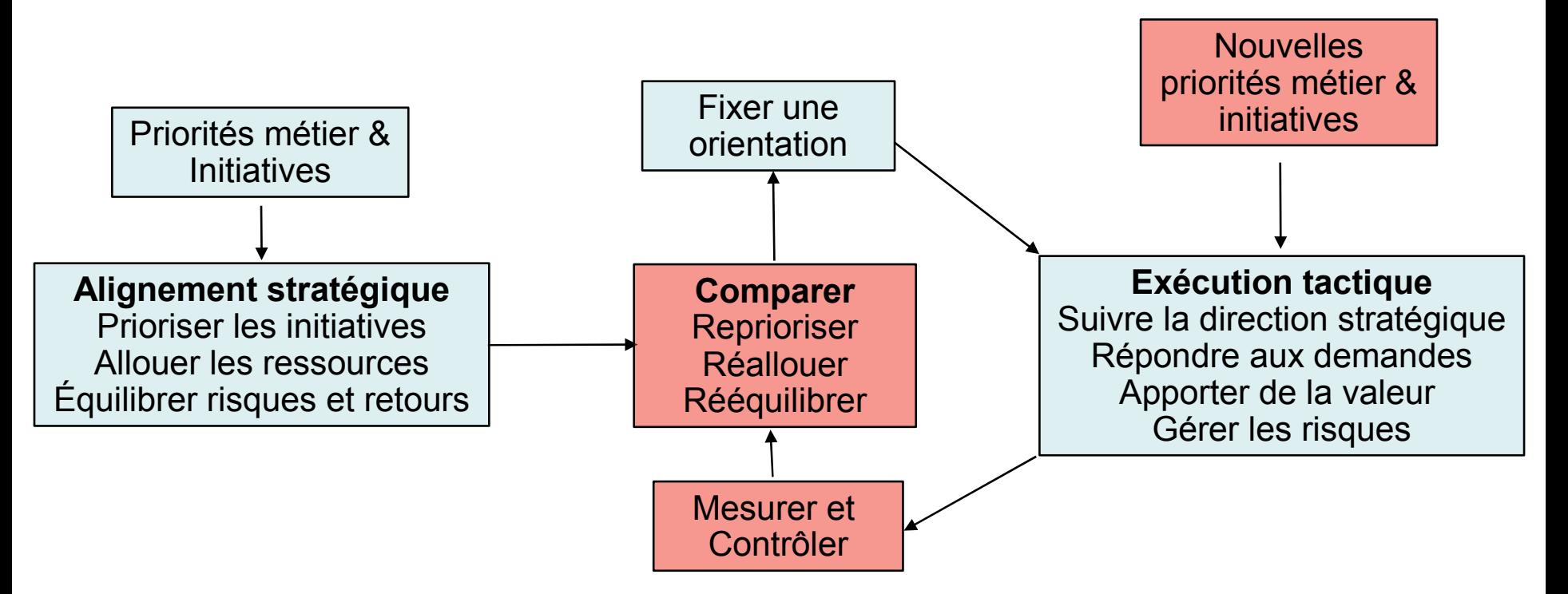

- *• Vue dynamique la gouvernance inclue*
	- Les pratiques pour assurer une exécution efficace en alignement avec les objectifs stratégiques
	- Une gestion systématique des risques
	- Un système de mesure et de contrôle pour évaluer en permanence la direction et corriger l'exécution

- *• Apporte une vision consolidée des programmes, des projets et des propositions*
- *• Aide à la décision sur le portefeuille des projets et des ressources*
- *• Synchronise les informations avec l'opérationnel*
- *• Permet l'adoption de Standards*

### *Agenda*

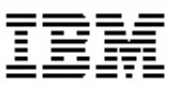

- *• Gestion de portefeuille projet*
- *• Rational Portfolio Management*
- *• Conclusion*

#### *Cette situation vous dit-elle quelque chose ?*

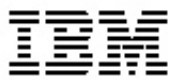

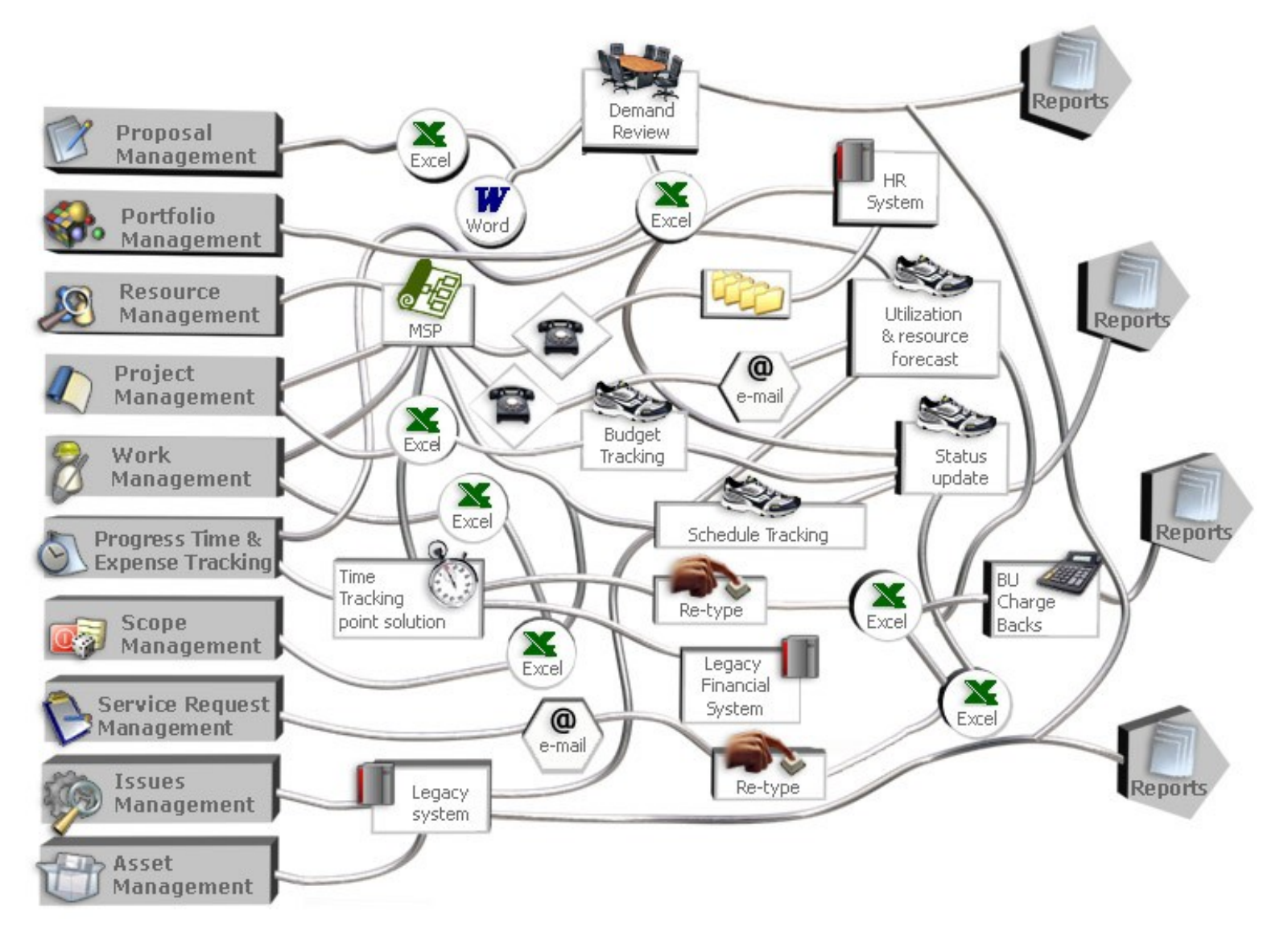

#### *IBM Rational Portfolio Management*

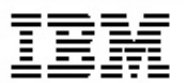

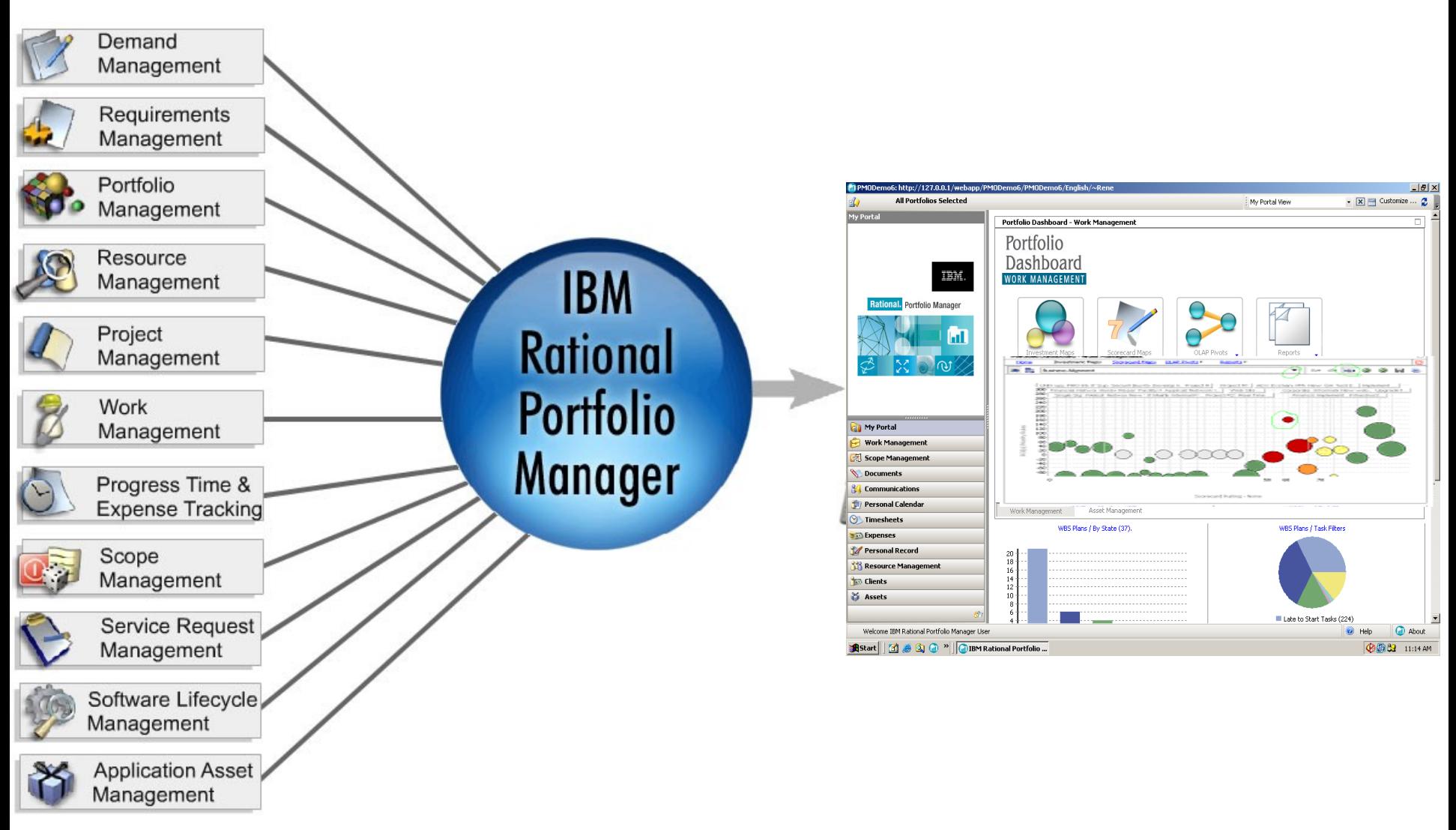

# Rational Portfolio Manager

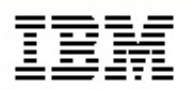

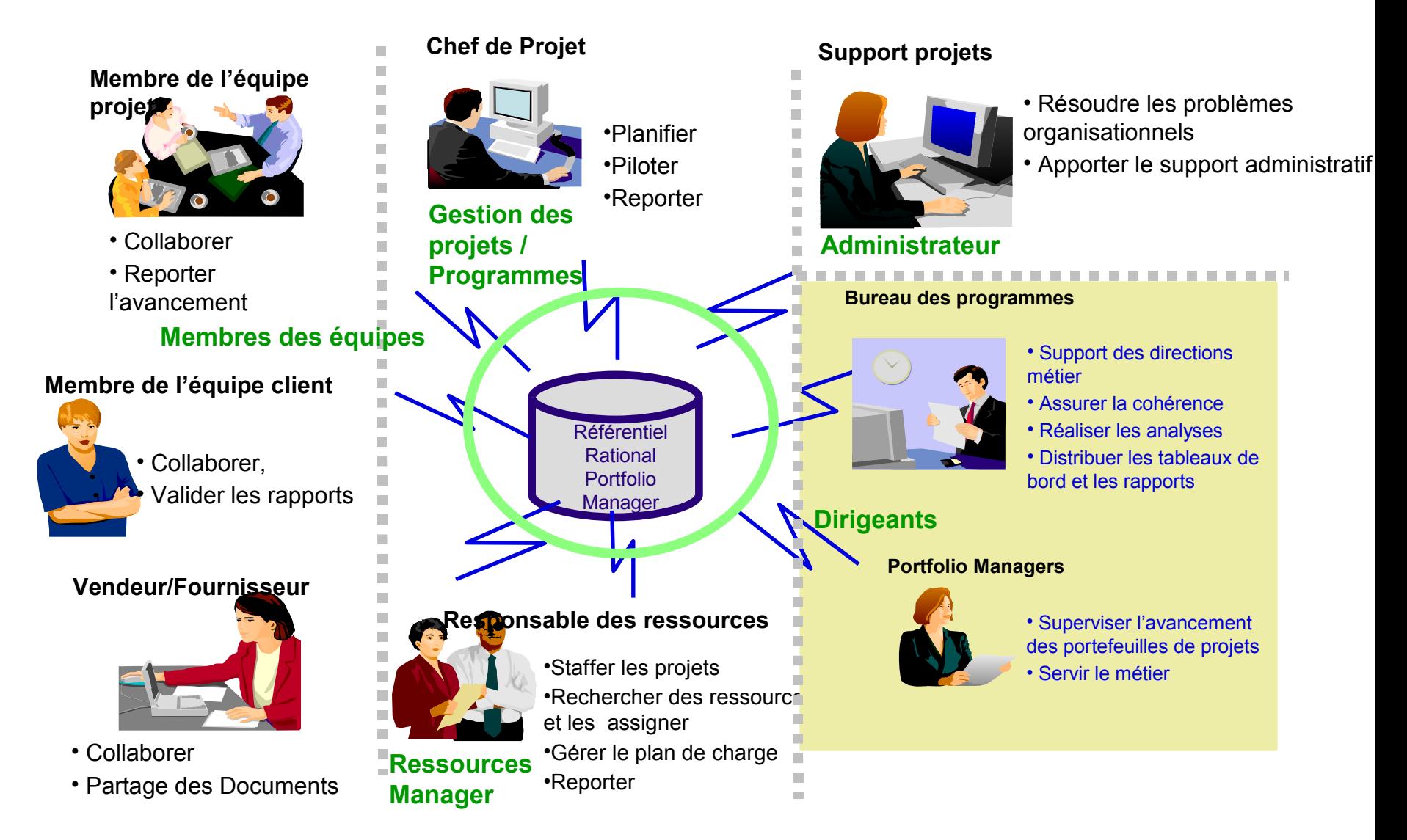

#### *Aligner les projets sur les objectifs métier*

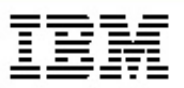

#### *• Prioriser et investir*

- Prendre les décisions sur l'alignement métier, la disponibilité des ressources et les données financières
- Équilibrer le risque et le retour
- Faire des simulations
- Comprendre où sont faits les investissements

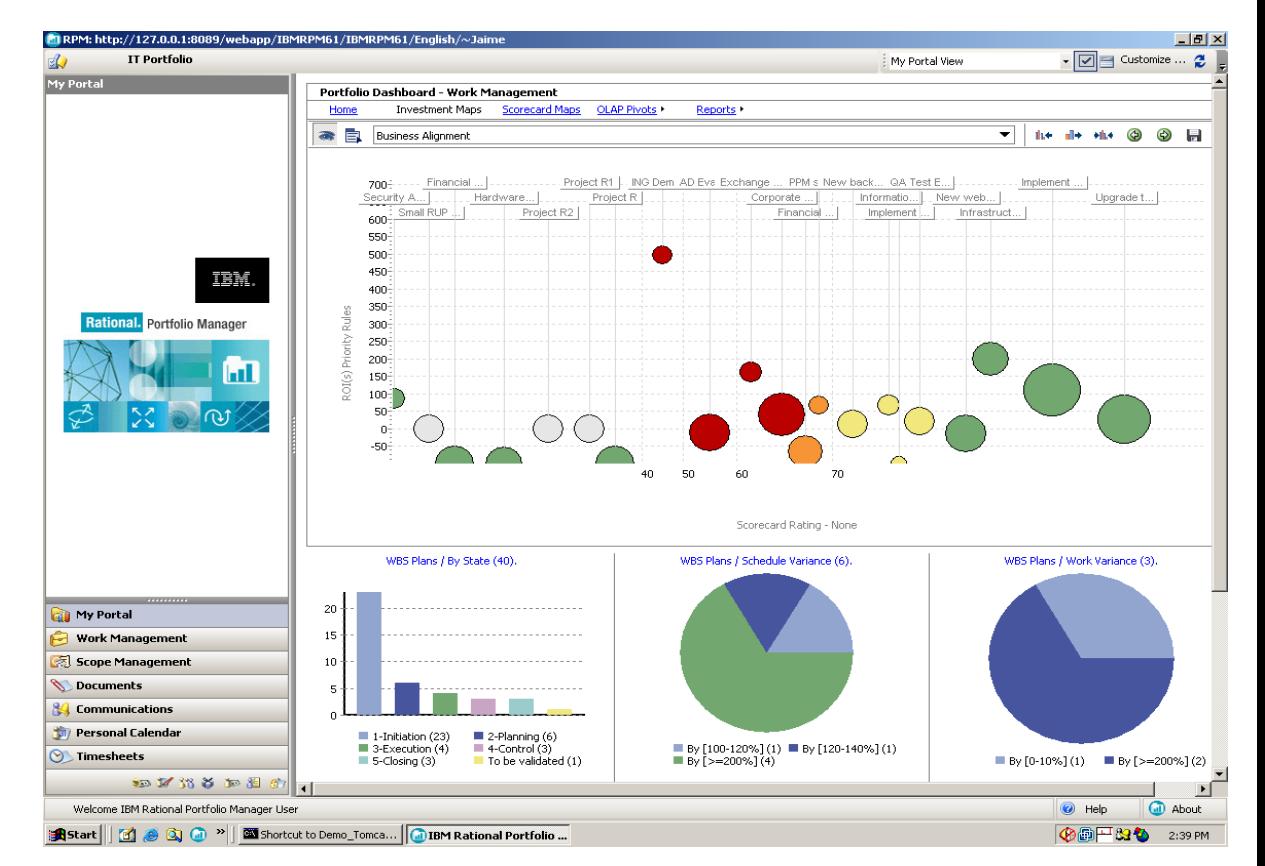

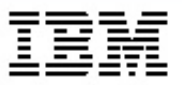

### *Contrôler les métriques projet et portefeuille Demandes, Ressources et Finances*

- *• Des informations en temps réel pour contrôler l'alignement*
	- Mesures financières
	- Mesures qualité
	- Audits de risque
- *• Une visibilité totale sur*
	- Les demandes
	- Les budgets
	- Les allocations en ressources
	- Les risques

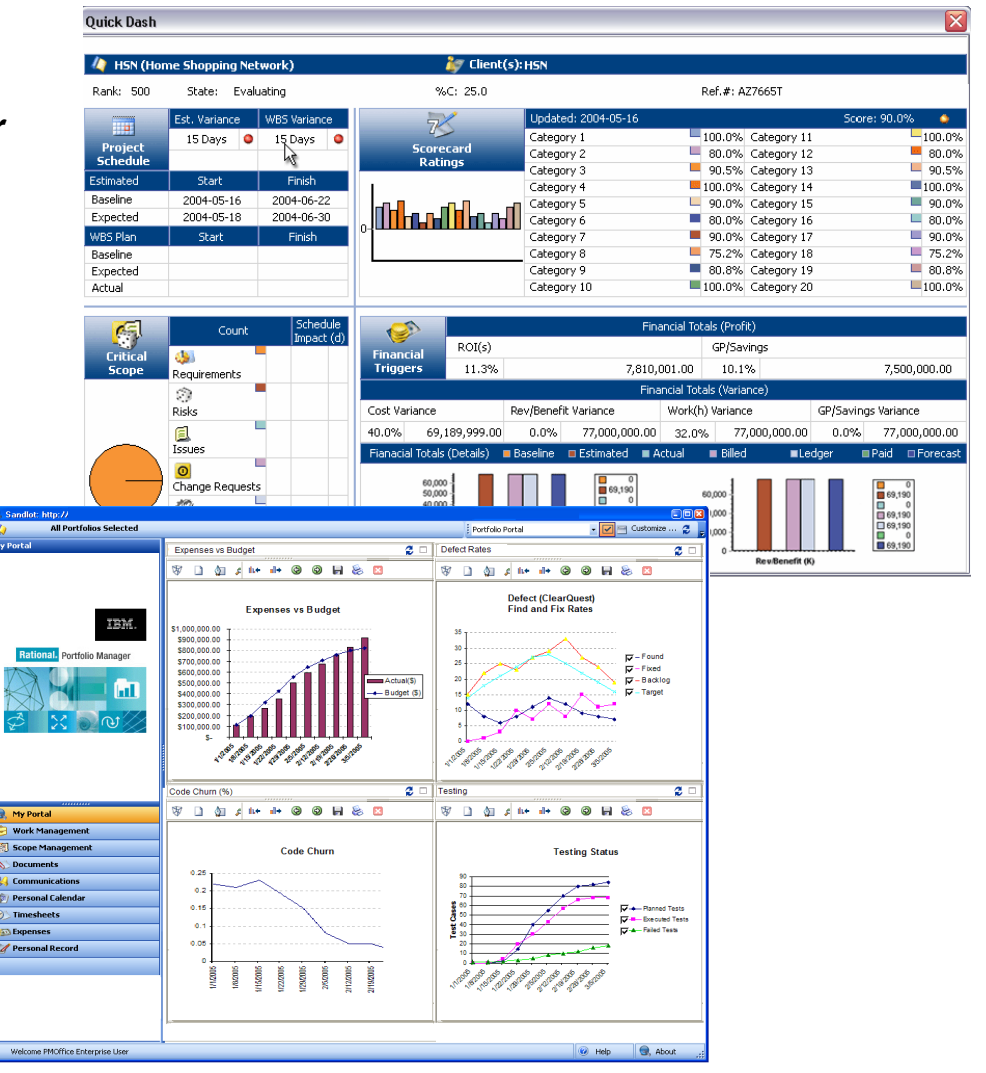

# *Appliquer les bonnes pratiques quotidiennement*

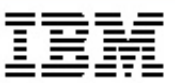

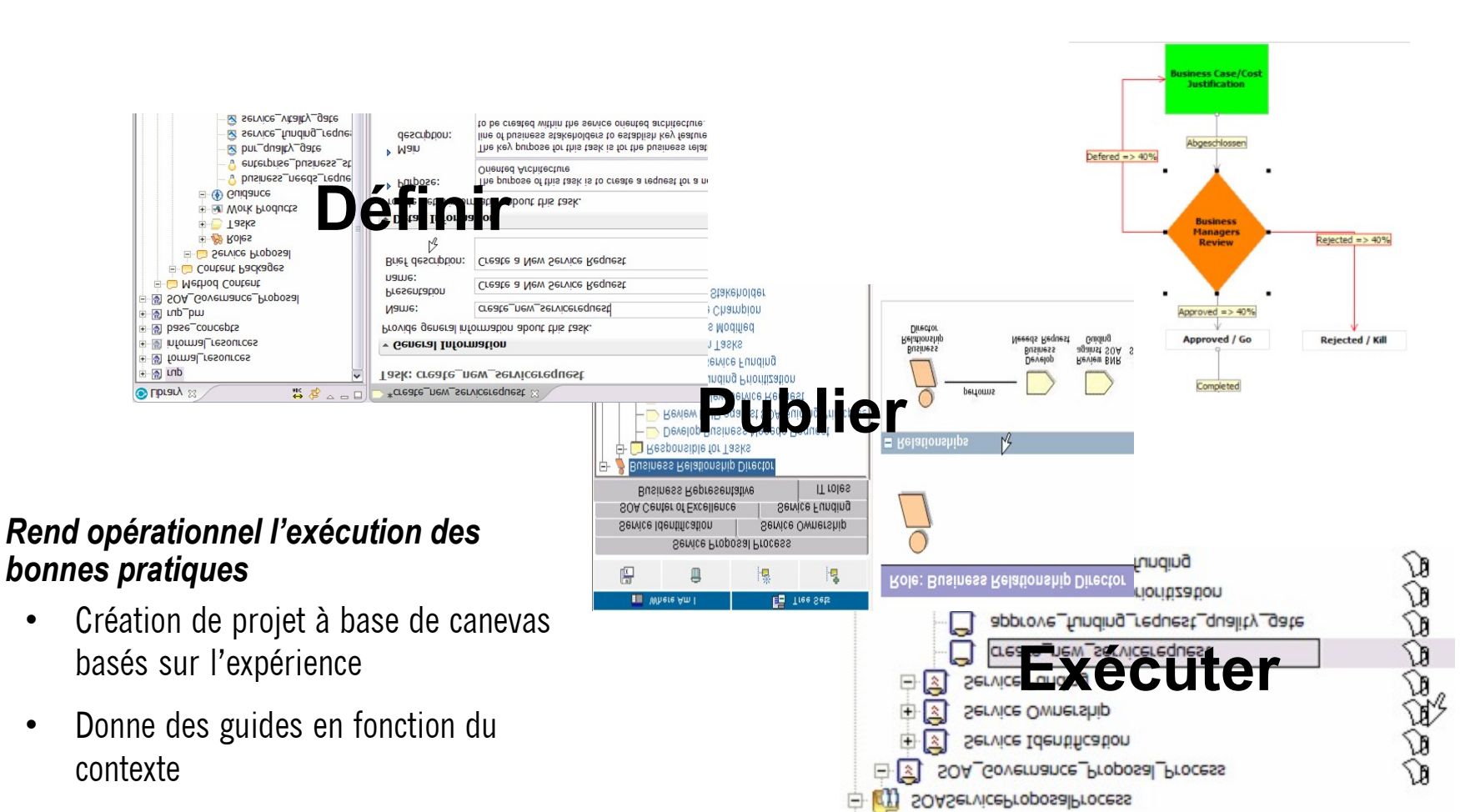

• Workflow automatiques

#### *Supporter la profession de chef de projet*

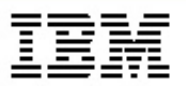

#### *• Environnement complet d'exécution de projet*

- Planification projet
- Support du PMI PMBOK
- Point d'entrée unique pour le reporting projet
- Une environnement pour l'équipe
- Intégré à MS Project

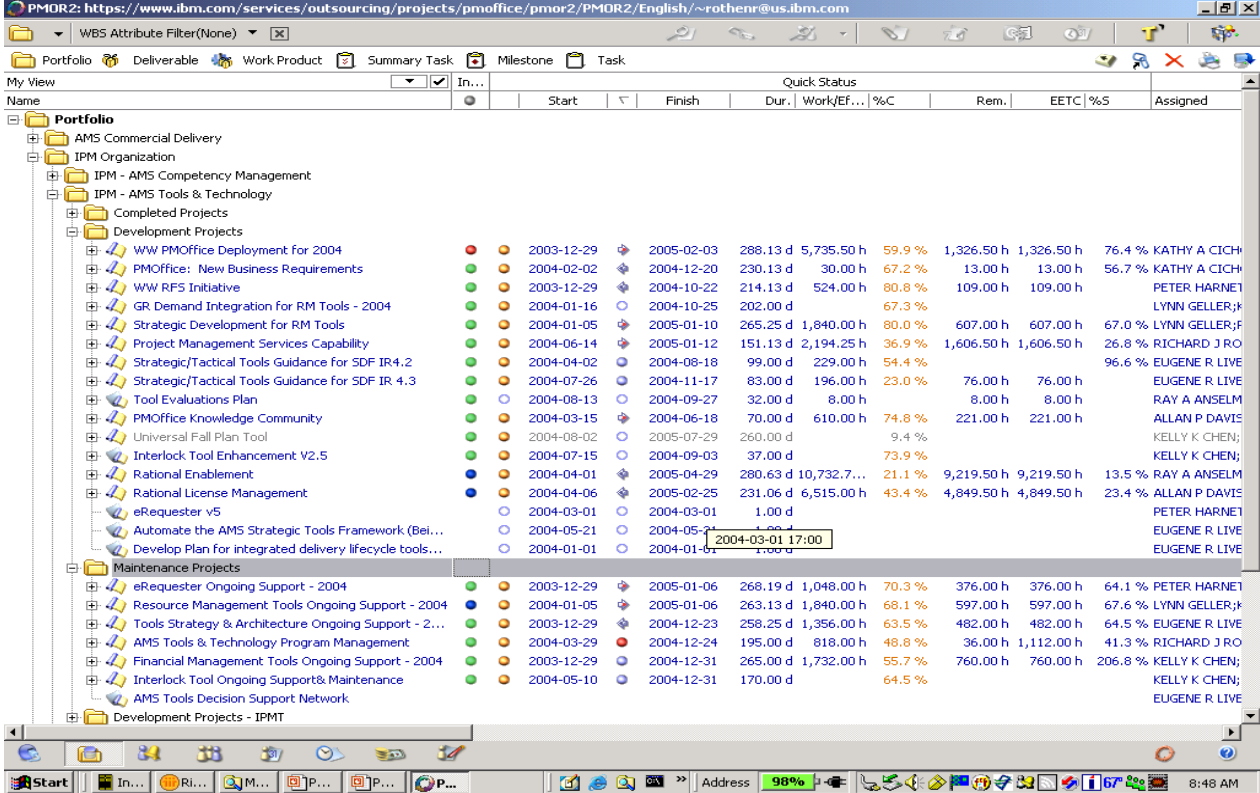

#### *Nouveautés majeures de la v7.0*

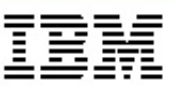

- *• L'internationalisation (Français, Allemand, Espagnol…)*
- *• Publication complète de l'API sous forme de Web Services (ouverture)*
- *• Support des plates-formes 64 bits pour le serveur de données (gain en performance)*
- *• Intégration Rational ClearQuest (complète l'intégration Rational)*

#### *IBM Rational Portfolio Manager*

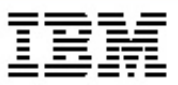

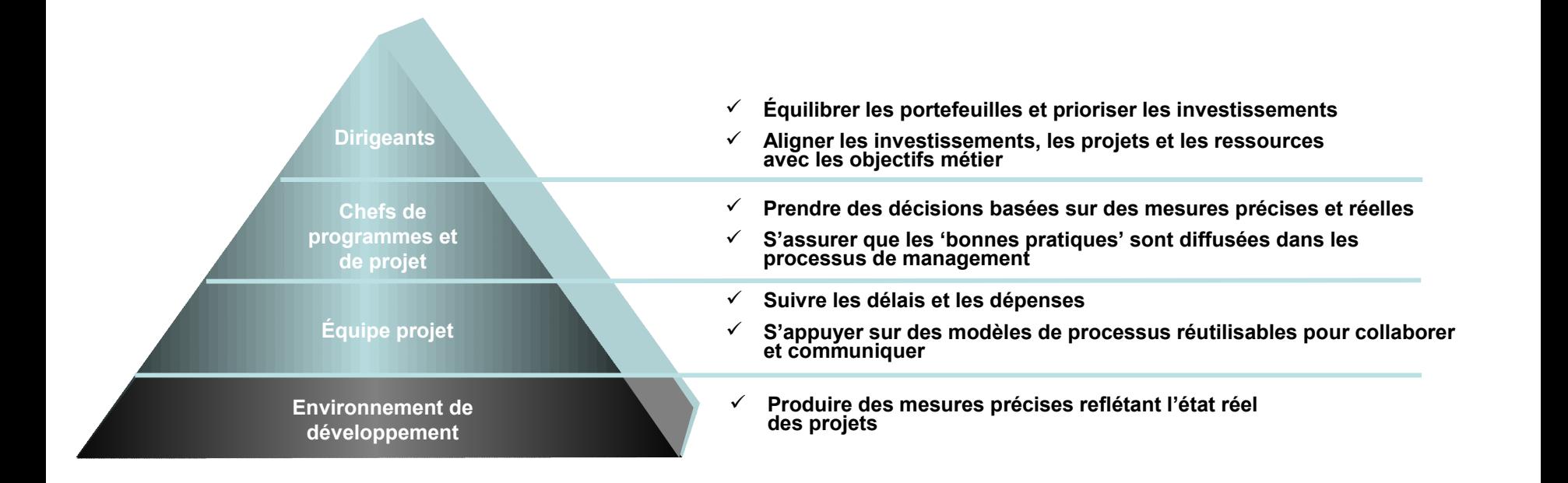

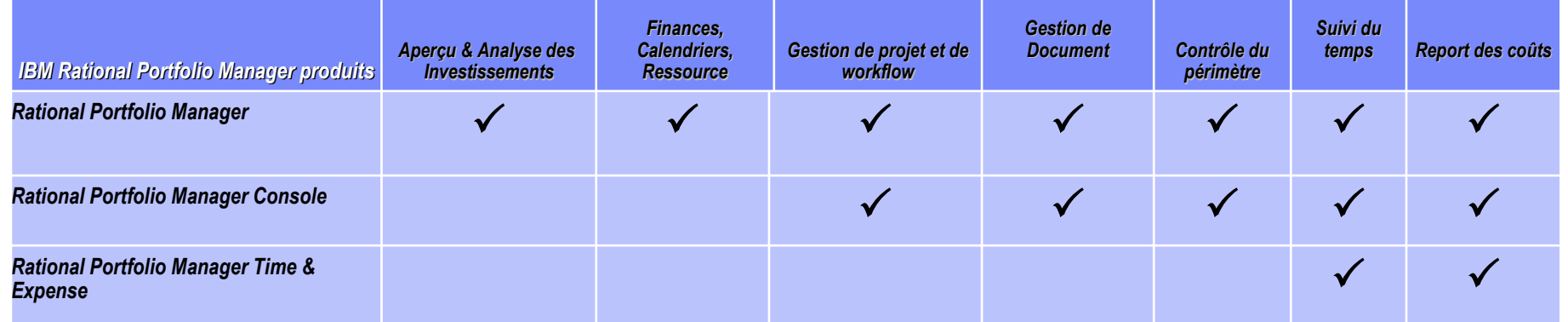

#### *Informations sur la configuration*

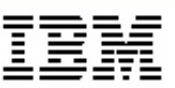

#### *• Architecture 3 tiers*

- Le **client** utilise un port http/https pour accéder au serveur d'application
- Le **serveur d'application**
	- Websphere Application server
	- ApacheTomCat
	- Autres compatibles JSP
- Le **serveur de données** utilise une base de type entreprise
	- UDB DB2
	- Oracle

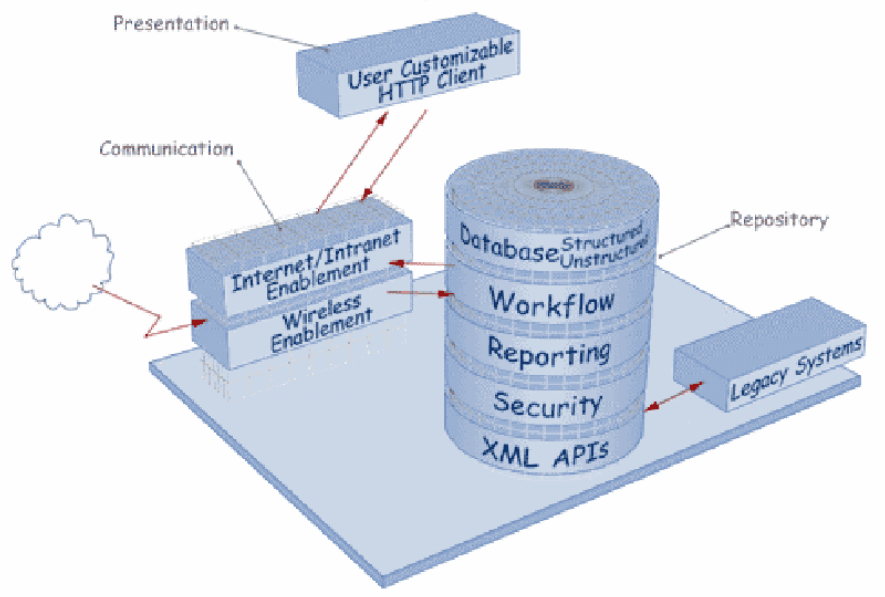

# *Agenda*

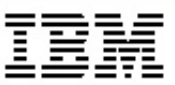

- *• Gestion de portefeuille projet*
- *• Rational Portfolio Management*
- *• Conclusion*

#### *Rational Portfolio Manager une solution complète !*

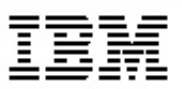

- *• Alignement métier*
- *• Optimisation des ressources*
- *• Efficacité du processus*

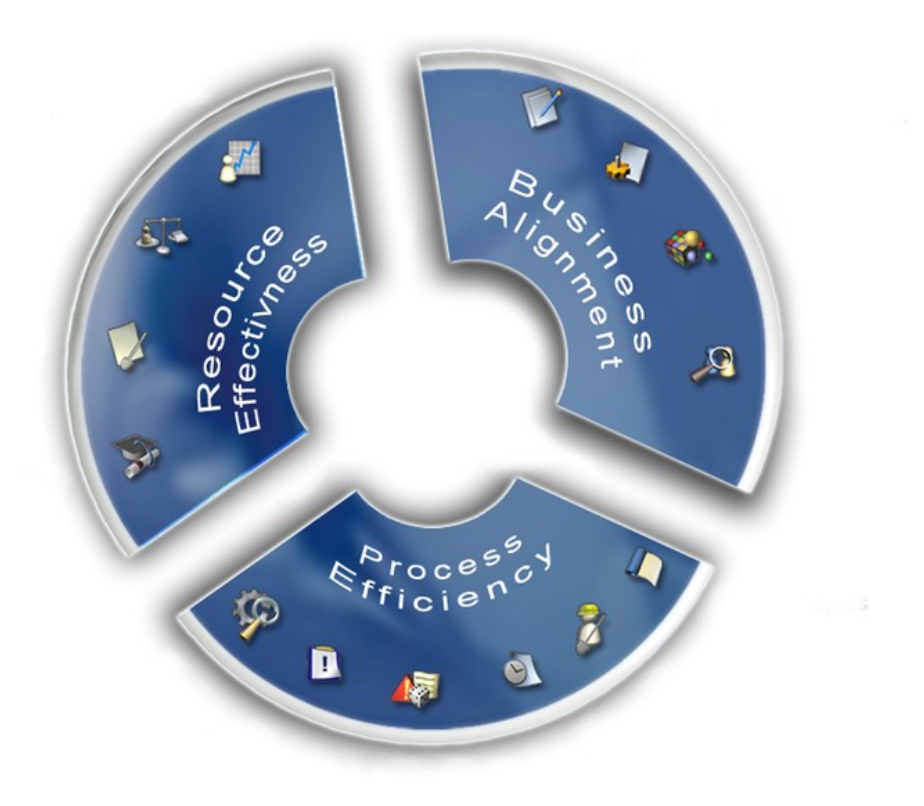

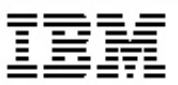

- *• Site commercial : <http://www-306.ibm.com/software/awdtools/portfolio/>*
- *• Developers Work : <http://www-128.ibm.com/developerworks/rational/products/rpm/>*

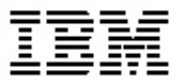

# DEMONSTRATION

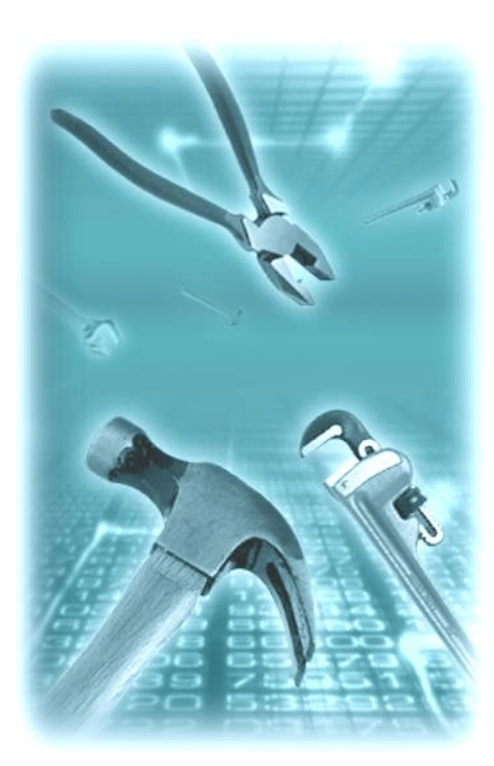